# VICINITY  $\mathbf{U}$ 2020

### **1st Open call – Technical details - Webinar**

Grant agreement: 688467

**Open virtual neighbourhood network to connect intelligent buildings and smart objects**

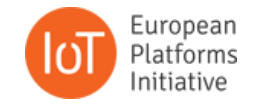

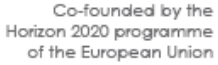

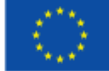

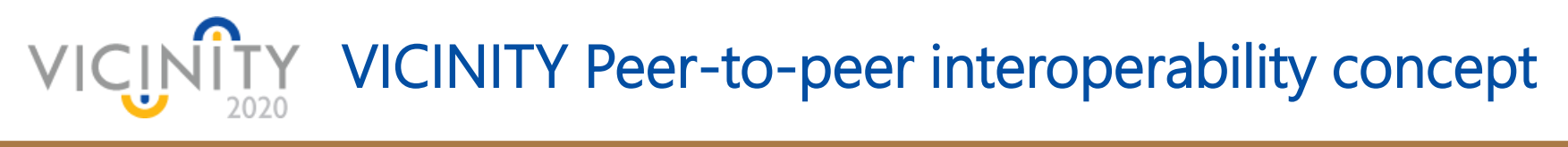

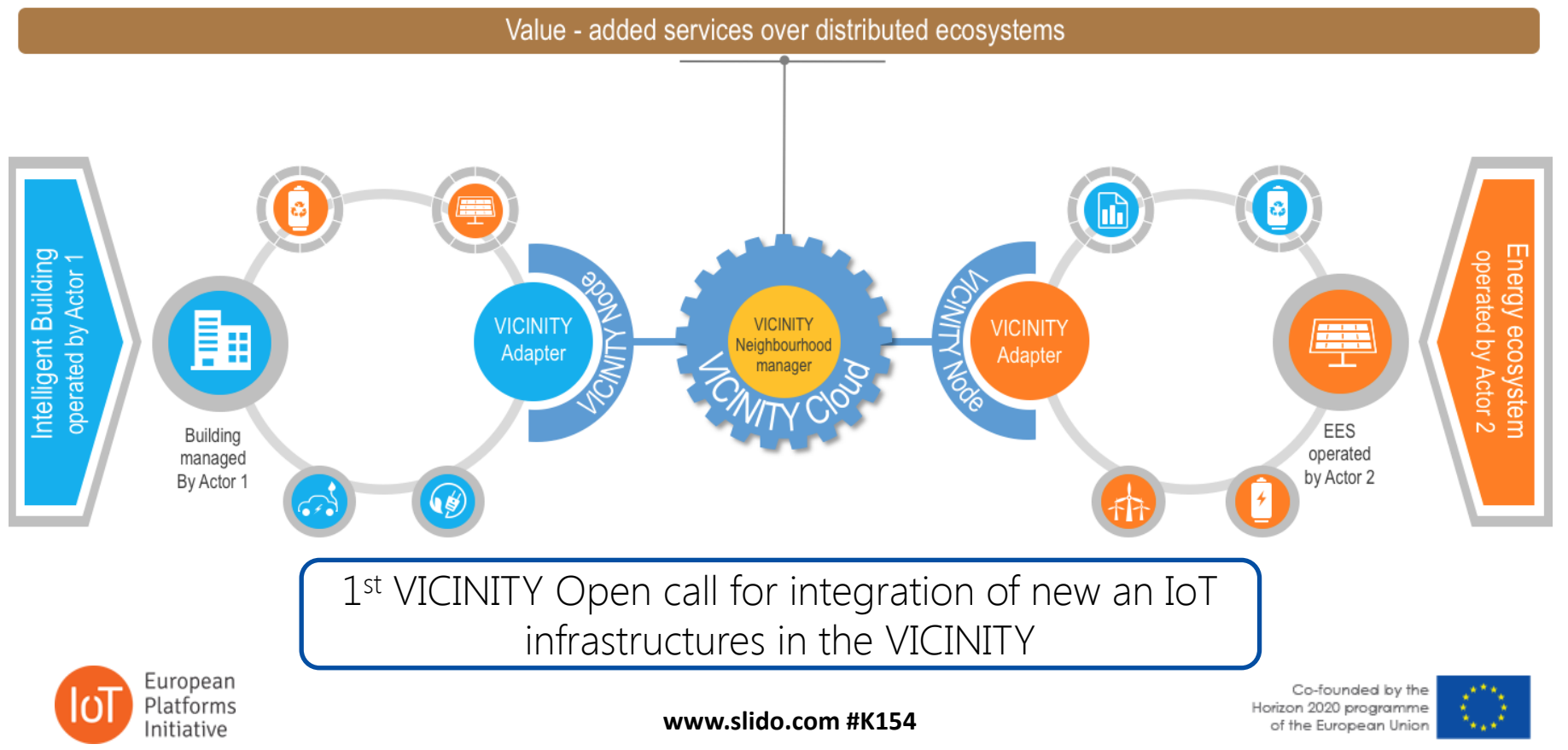

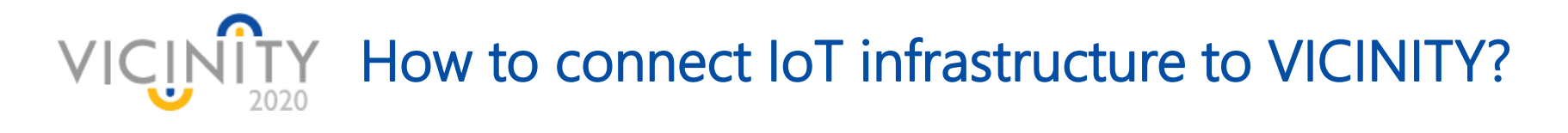

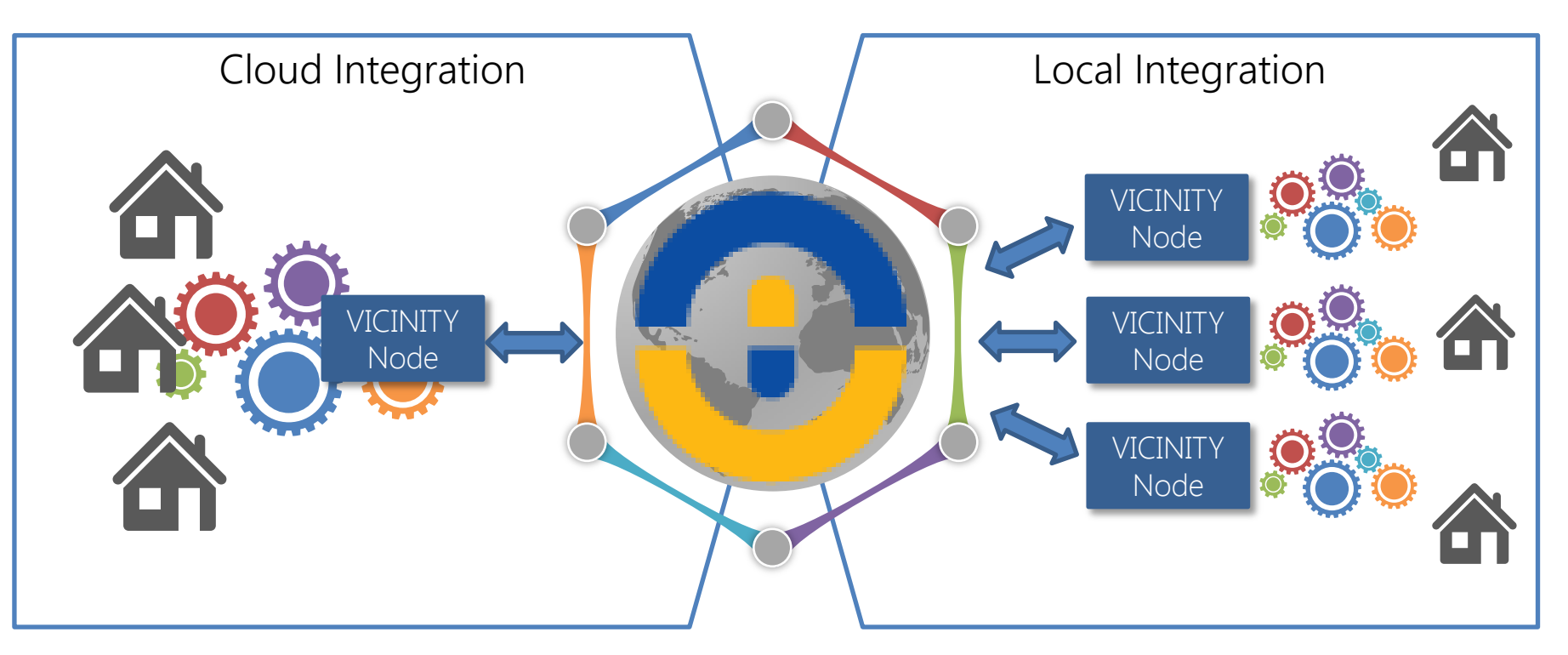

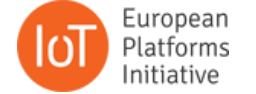

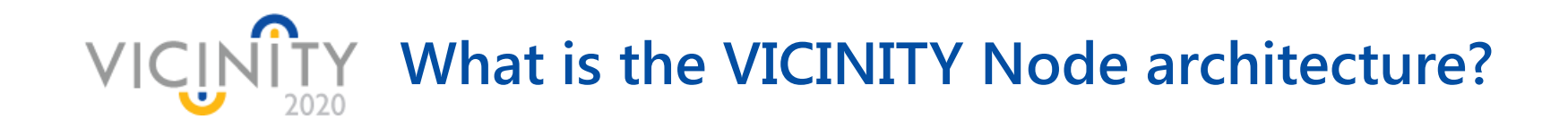

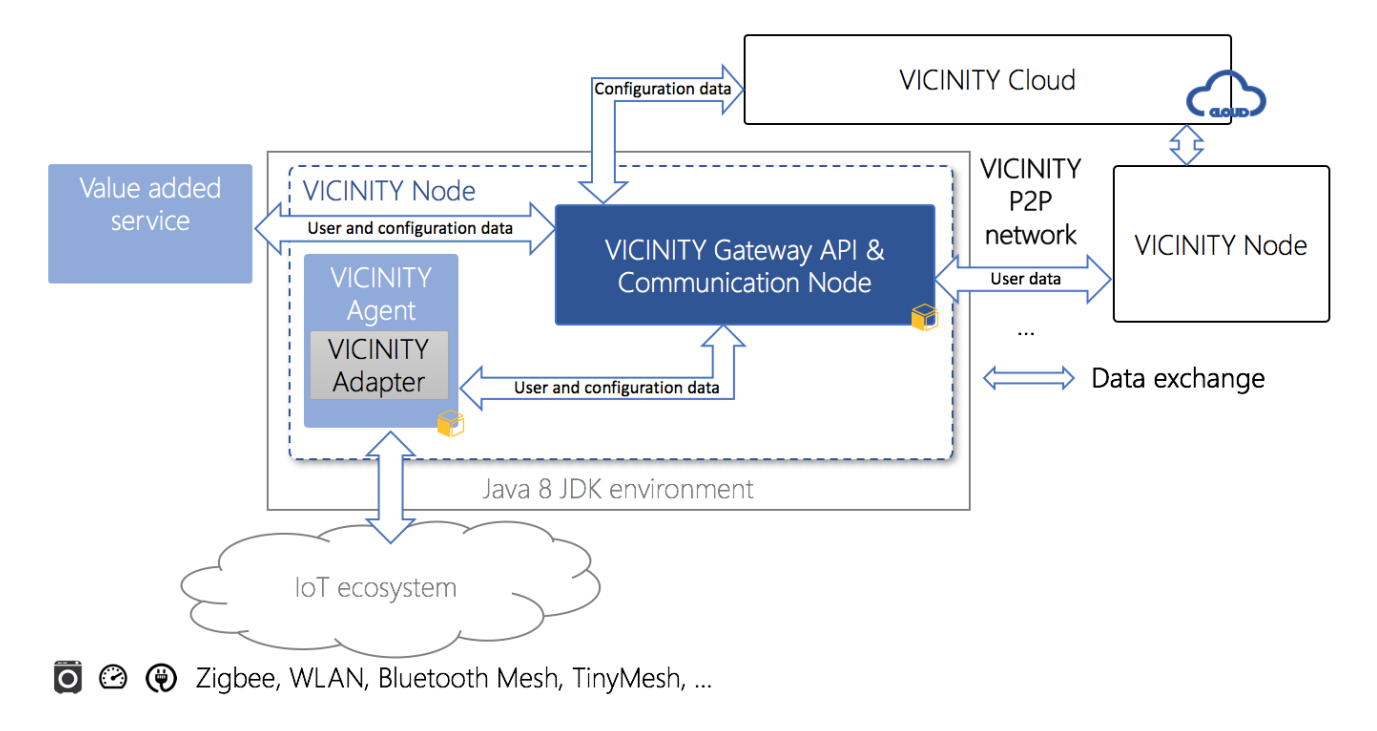

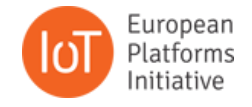

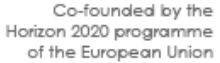

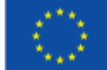

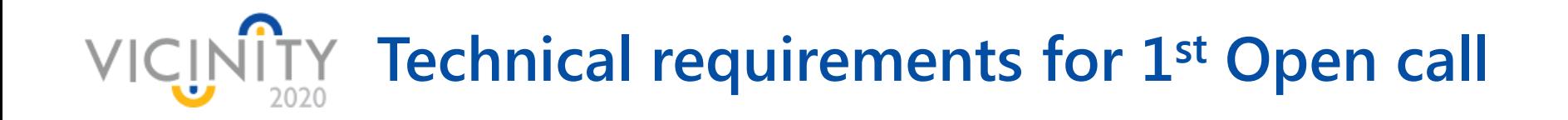

- 1. Analysis and study of VICINITY APIs;
- 2. Describe devices in VICINITY Common Format;
- 3. Implement and integrate the VICINITY Adapter for the connected IoT infrastructure;
- 4. Connect real device and IoT infrastructure into VICINITY;
- 5. Demonstrate accessibility of exposed device through VICINITY;

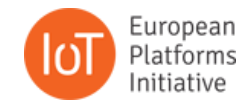

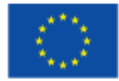

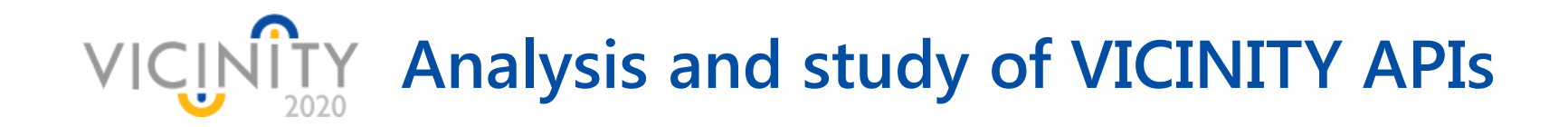

GitHub including:

- **UICINITY Gateway API:** 
	- <https://github.com/bAvenir/vicinity-gateway-api>
- **UICINITY Adapter API,** 
	- <https://app.swaggerhub.com/apis/intersoft.sk/vicinity-adapter/1.0.0>
- **UICINITY Adapter examples:** 
	- **https://github.com/heinzc/VICINITY Adapter Kura**
	- **[https://github.com/mkoutli/linksmart\\_adapter](https://github.com/mkoutli/linksmart_adapter)**
	- **https://github.com/mkoutli/sitewhere** adapter
	- **[https://github.com/mkoutli/iotivity\\_adapter](https://github.com/mkoutli/iotivity_adapter)**

Documentation included in VICINITY Gateway API and examples VICINITY Adapter examples.

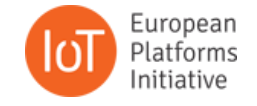

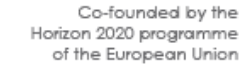

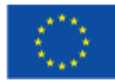

#### **Specify device description templates for**  INITY **each supported device type**

Each device visible in the VICINITY needs to be described by simple JSON object.

```
"oid" : "hvacs_HVAC_LG_02",
"type": "HVACSensor"
"actions" : [
        "affects": "OnOff".
       "aid" : "status".
        "input" : \{"datatype" : "",
            "units": "Adimensional"
       \},
        "read_links": [
                "href": "/objects/b347e0e4-a23f-4896-bd0b-6692d5eac529/
                "mediaType": "application/json"
        \mathbf{I}"write links" : [
                "href": "/objects/{oid}/actions/UCtrlOnOff",
                "mediaType" : "application/json"
```
European

Platforms

Initiative

```
"properties" :
        "monitors": "AmbientTemperature",
        "output" : {
            "datatype" : "",
            "units" : "B°C"
        \},
        "pid" : "setTemp",
        "read_links": [
                "href": "/objects/b347e0e4-a23f-4896-bd0b-6692d5eac529/prop
                "mediaType": "application/json"
       \mathbf{1}"writable" : true.
        "write links" : [
                "href": "/objects/{oid}/properties/UControlTempSetPoint",
                "mediaType": "application/json"
    \}]
```
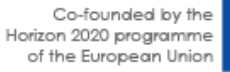

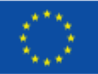

## **Implement and integrate the VICINITY Adapter for the connected IoT infrastructure**

• There are several services which needs to be implement to expose access to properties, actions and events from connected IoT infrastructures;

curl -X GET "https://virtserver.swaggerhub.com/intersoft.sk/vicinityadapter/1.0.0/objects/0729a580-2240-11e6-9eb5- 0002a5d5c51b/properties/energy" -H "accept: application/json"

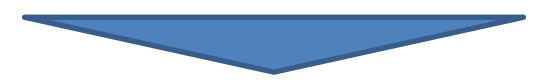

{ "value": **24**.**5**, "timestamp": "2015-07-20T15:49:04-07:00" }

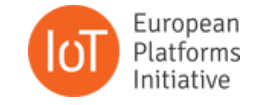

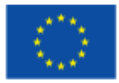

## **Connect real device and IoT infrastructure**  VICUNITY CONNECTICAL

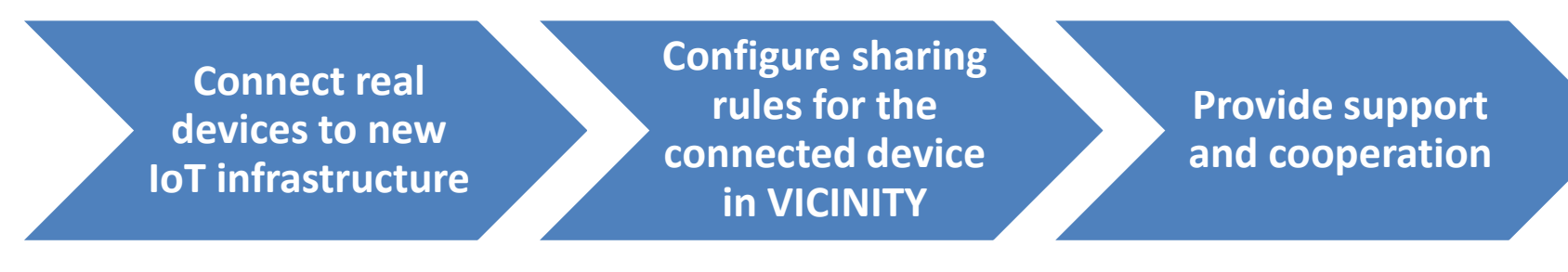

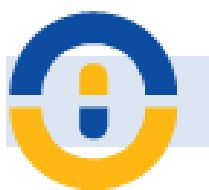

#### Support from consortium

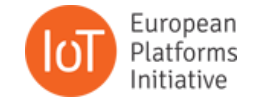

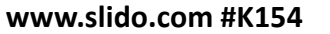

Co-founded by the Horizon 2020 programme of the European Union

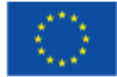

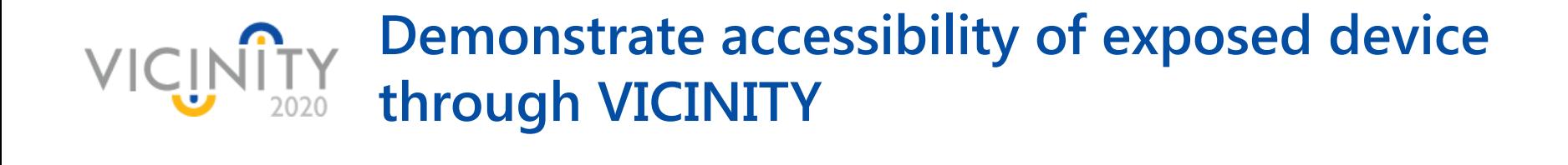

#### Simple test scenario for connected devices through VICINITY Adapter.

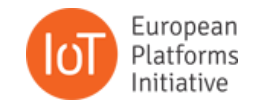

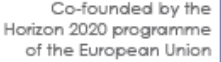

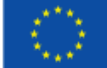

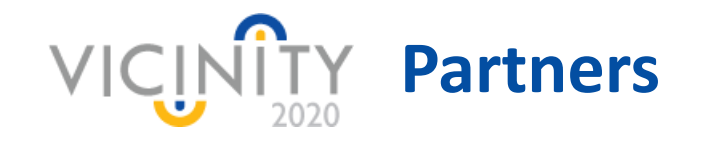

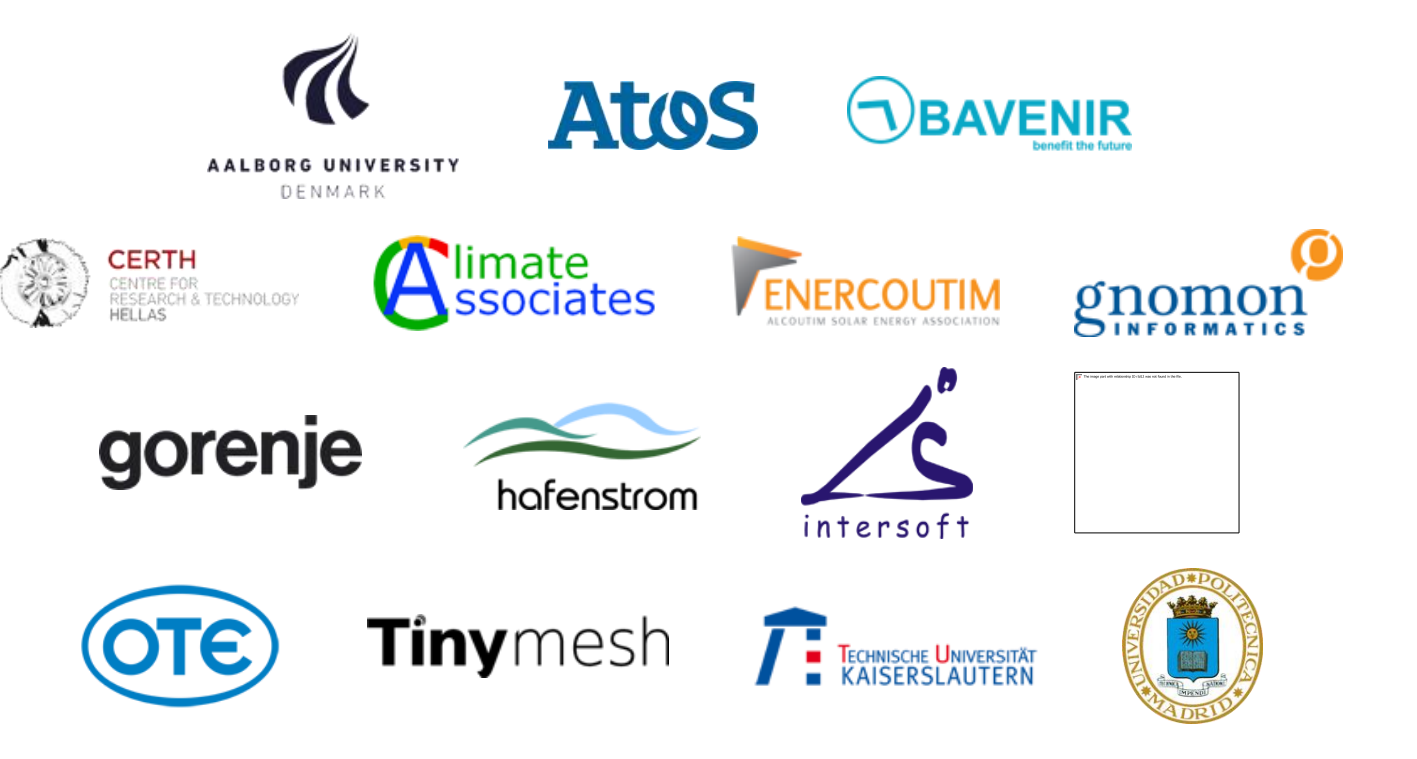

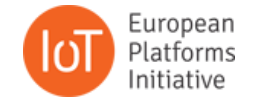

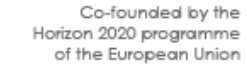

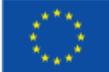

# VICINITY VICINITY System architecture

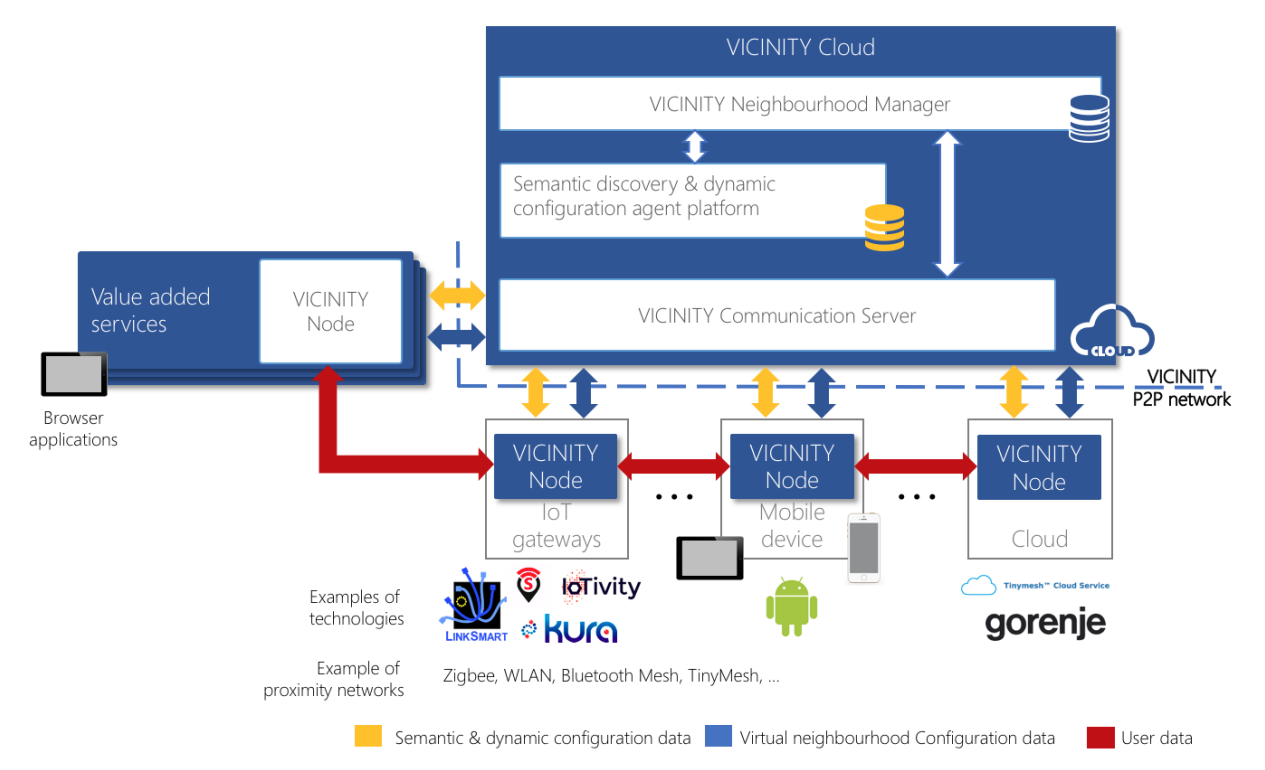

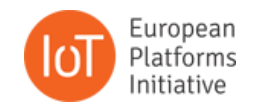

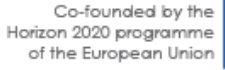

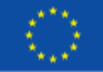